SoftBank のスマートフォンを利用されている保護者の皆様へ

## はなまる連絡帳メール受信のための設定について(お願い)

令和2年4月7日以降、SoftBank のスマートフォンを利用されている方にメールが届か ない現象が生じています。はなまる連絡帳を運営するサテライトに問い合わせたところ、 「SoftBank のメンテナンスによりメール設定の変更が必要になる」との回答がありました ので、下記にお示しする設定の方法を参照いただき、受信設定の更新をお願いいたします。

スマートフォンの Web ブラウザでの設定を紹介しています。(アプリからの設定も可能です)

## Ⅰ. My SoftBank へのログインする。

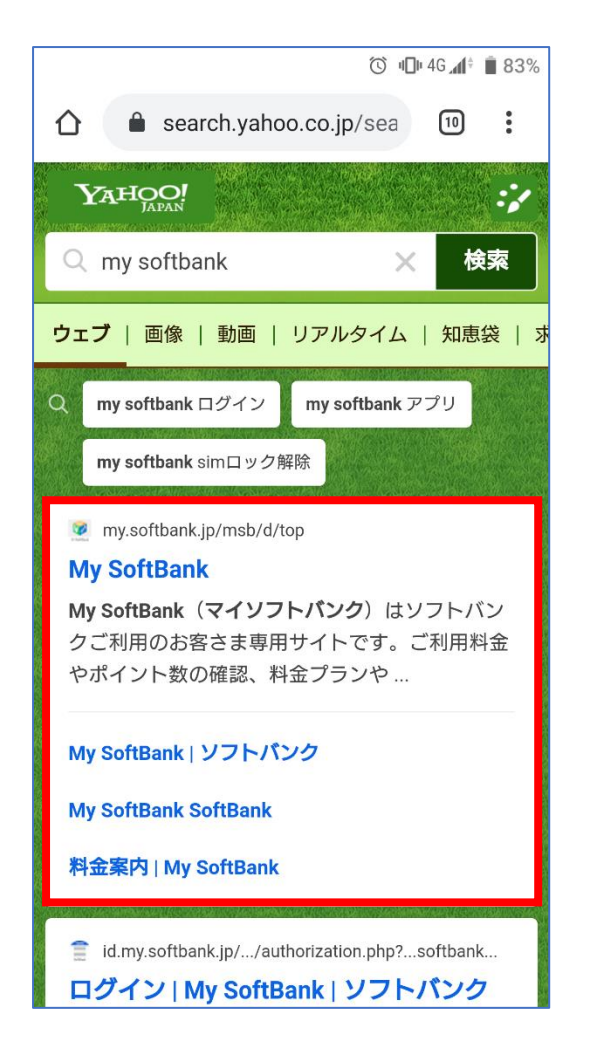

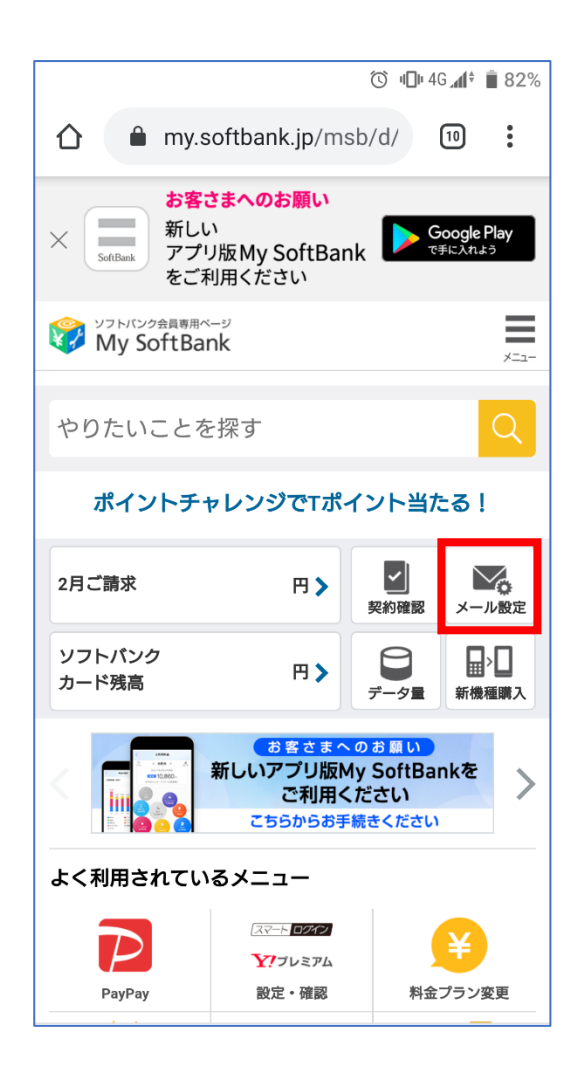

Ⅱ. 受信許可するメールアドレスを設定する。

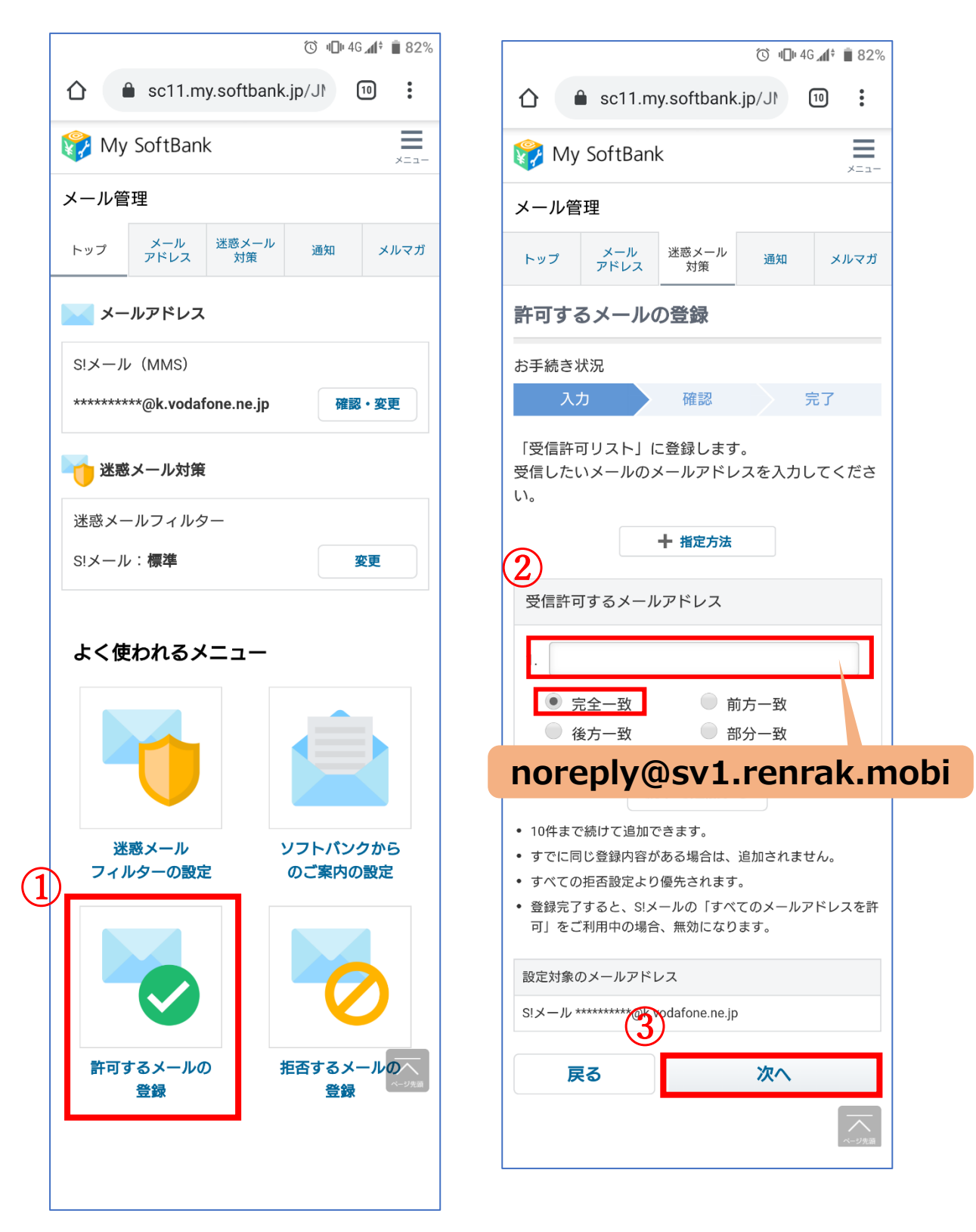

- \* アドレスは間違いがないようご注意ください。
- \* [⊙完全一致]が選択されているかをご確認ください。

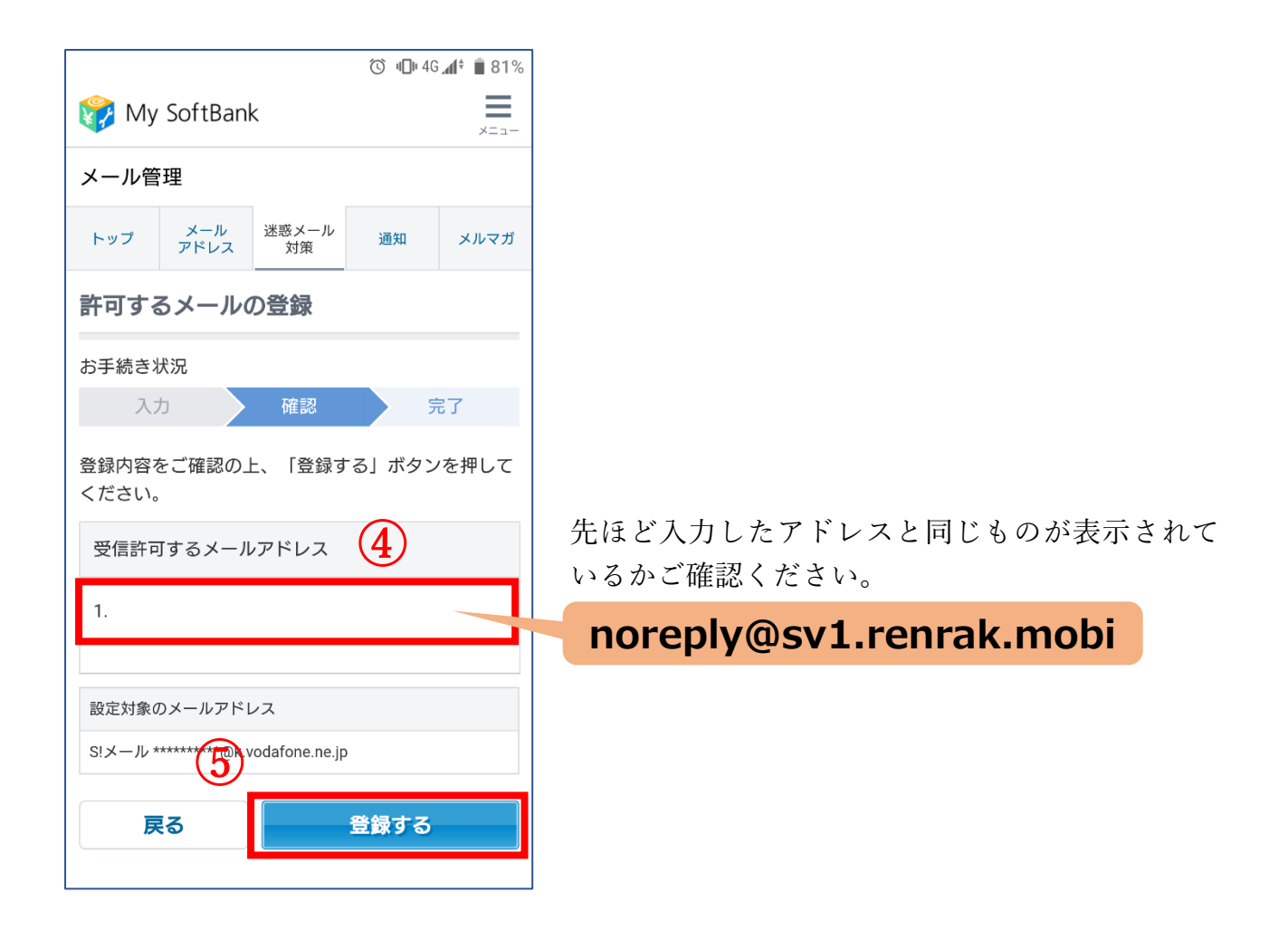

(ここまでの設定で受信できない場合は、[ Ⅲ. 「受信許可リストの利用」を設定する。]へ進みます。)

## . 「受信許可リストの利用」を設定する。

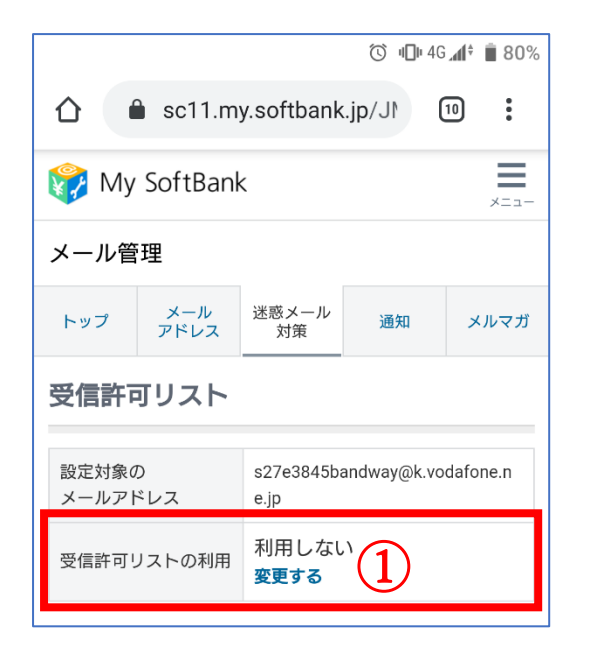

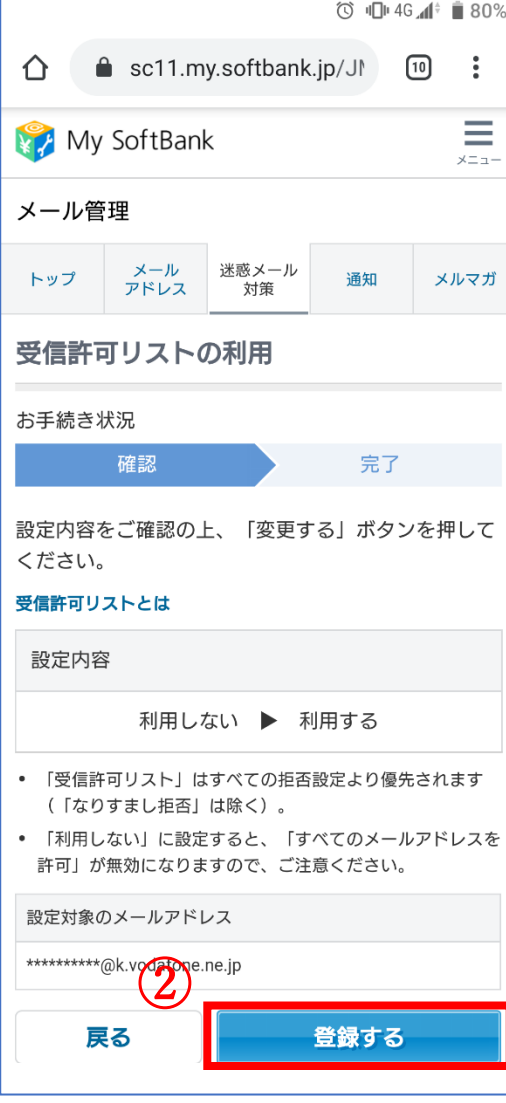